# **Passerelle - Development #75387**

## **qrcode: ticket chapeau**

13 mars 2023 17:07 - Benjamin Dauvergne

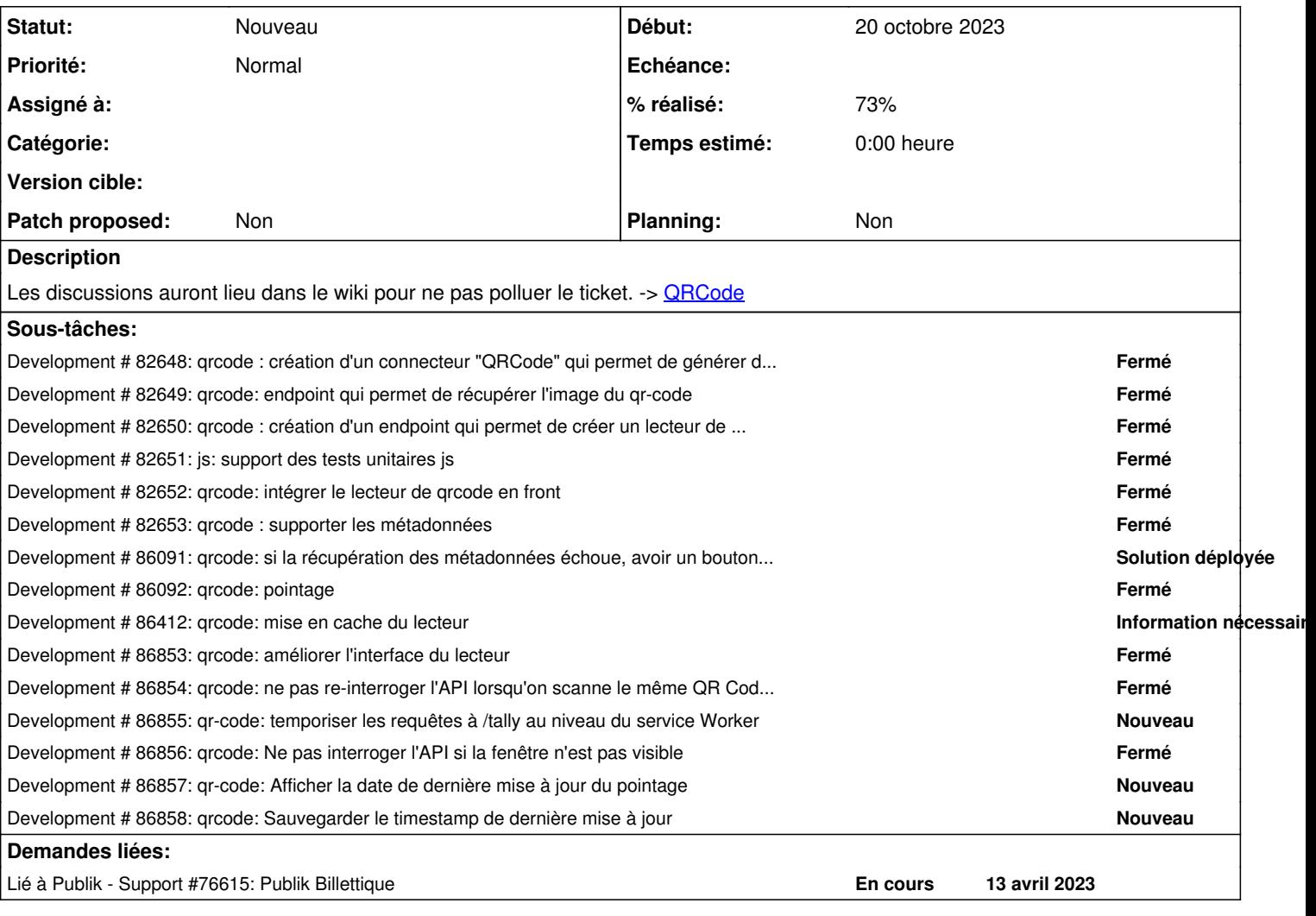

### **Historique**

### **#1 - 13 avril 2023 17:18 - Mikaël Ates**

*- Lié à Support #76615: Publik Billettique ajouté*

#### **#2 - 13 décembre 2023 10:48 - Benjamin Dauvergne**

*- Sujet changé de Connecteur qrcode signé à qrcode: ticket chapeau*